$,$  tushu007.com

## <<全国计算机等级考试教程>>

 $<<$   $>>$ 

- 13 ISBN 9787115190567
- 10 ISBN 7115190569

出版时间:2009-1

页数:266

字数:479000

extended by PDF and the PDF

http://www.tushu007.com

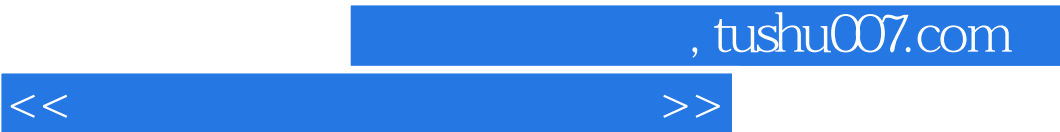

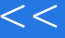

 $\frac{4}{\pi}$ 

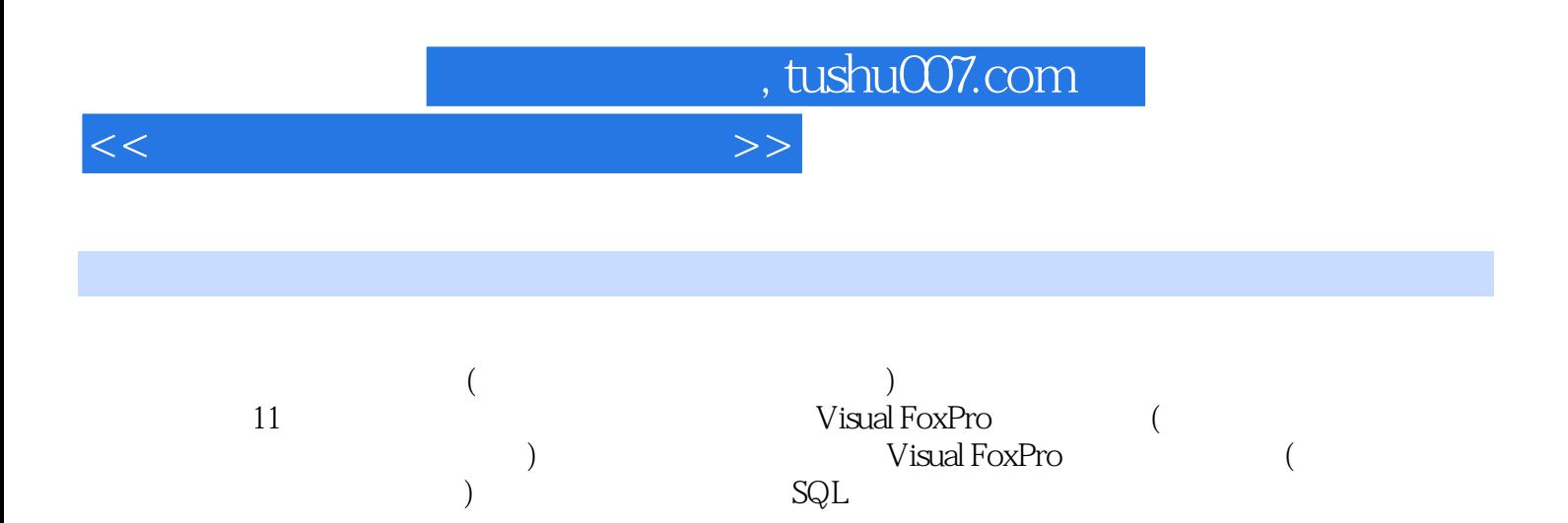

Visual FoxPro

## , tushu007.com

 $<<$ 

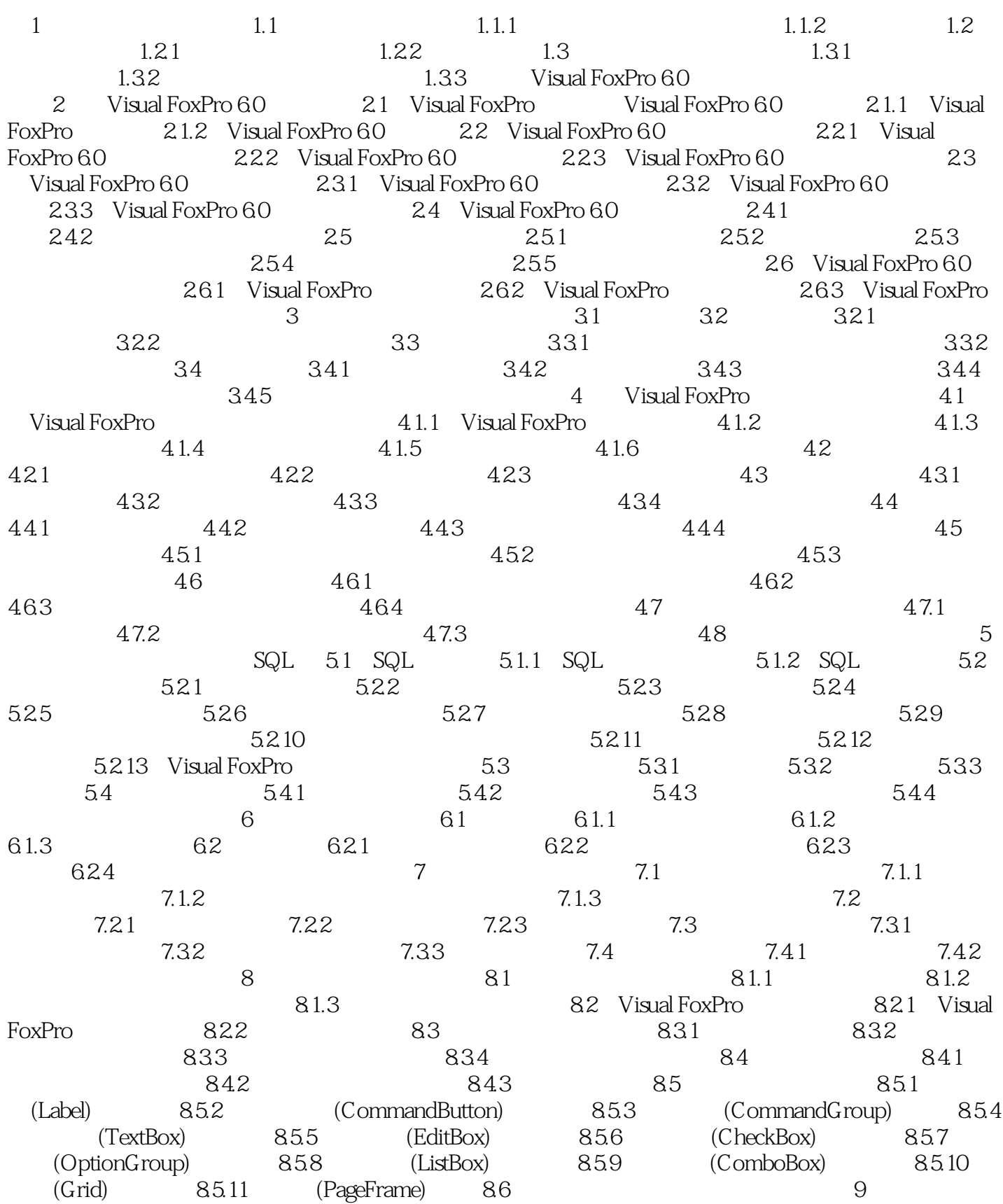

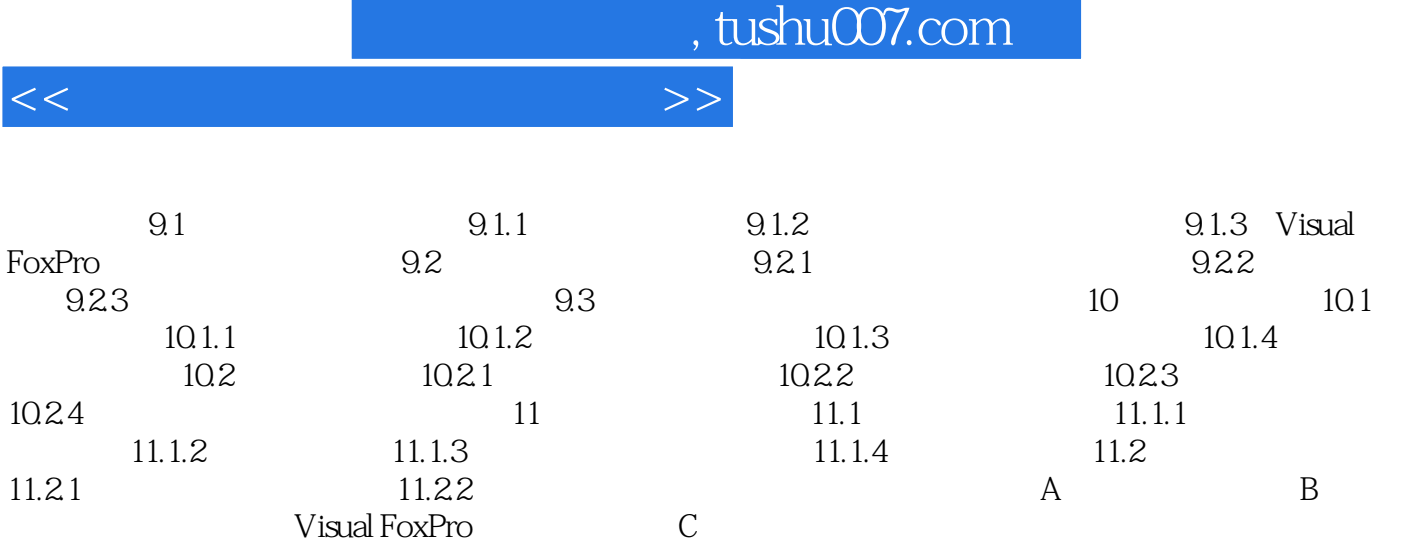

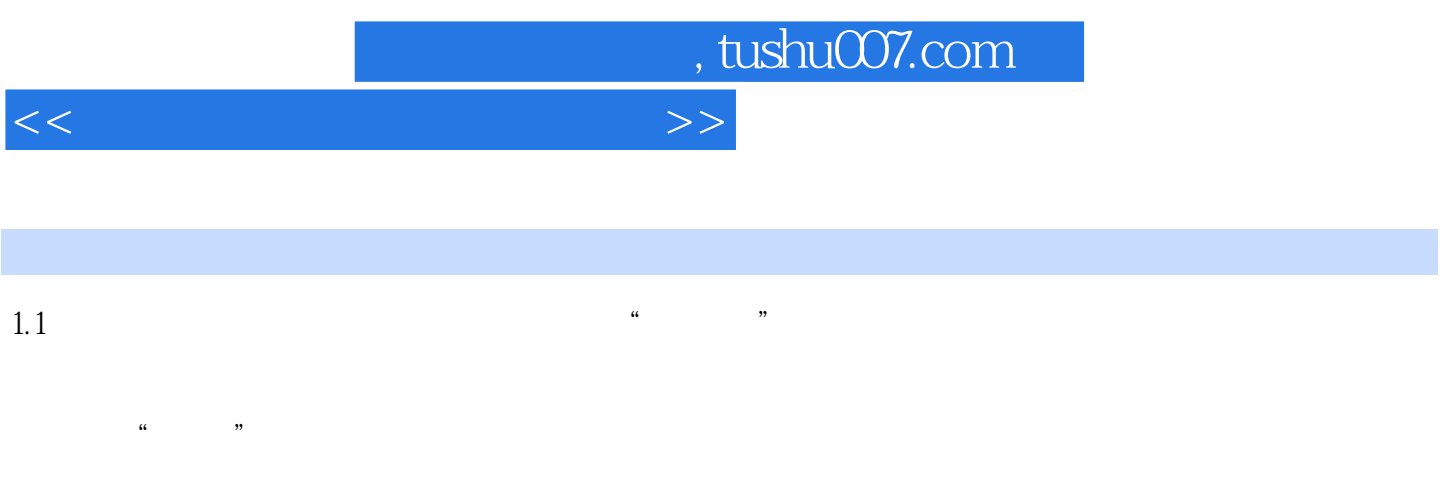

 $1.1.1$   $1.9$ 

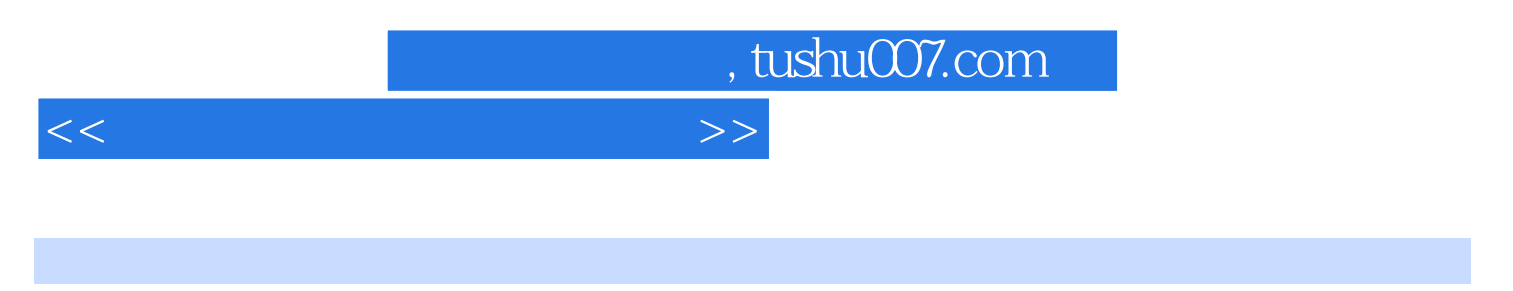

 $\colon$  2 Visual FoxPro(  $\colon$  )

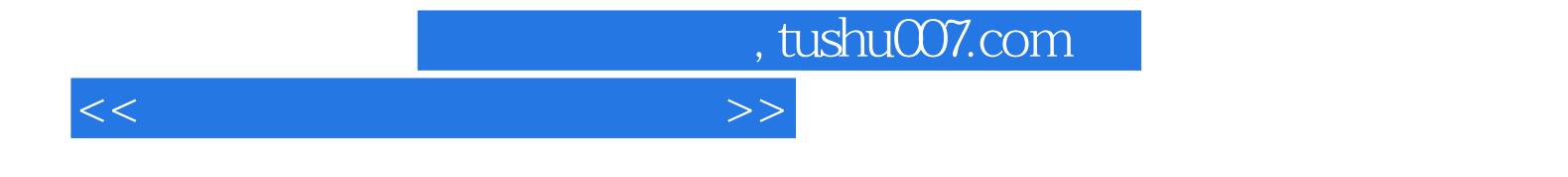

本站所提供下载的PDF图书仅提供预览和简介,请支持正版图书。

更多资源请访问:http://www.tushu007.com